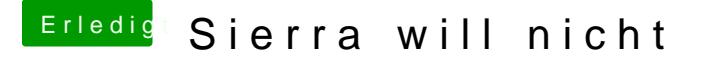

Beitrag von Eule vom 1. November 2016, 17:00

Also ich habe das gemacht:

[http://osxarena.com/2016/09/fi &river-iss](http://osxarena.com/2016/09/fix-nvidia-web-driver-issue-macos-serria/)ue-macos-serria/

(ich denke man kann das auch über den Clover https://www.youtube.com/watch?v=RR7edVG18oc

und dann das:

MultiBeast (Post Installation) ausgewählt:

FakeSMC v6.21.311 RealtekRTL8111 v2.2.1 3rd Party USB 3.0 7/8/9 Serials USB Support USB -> Increase Max Port Limit Clover v2.3k r3766 UEFI Boot Mode Inject Nvidia

Neustart. Danach funktionierte der Nvidia Webdriver.